# PowerPoint : Niveau 2 (3h)

### BUREAUTIQUE >> Logiciels bureautique

### **Objectifs**

- Paramétrer l'espace de travail
- Créer une présentation
- Insérer des diapositives et mettre en place des objets
- Utiliser le mode plan
- Définir la charte graphique (gérer le masque)
- Imprimer une présentation
- Créer un diaporama (transitions, animations…)

# Vous allez apprendre à

- Ō. Création de diapositives en affichage mode plan
- $\checkmark$ Gestion de l'affichage en mode Plan
- $\mathcal{L}$ Déplacement de texte sur un plan
- $\checkmark$ Sélection et suppression de diapositives
- $\mathcal{L}$ Récupérer une diapositive d'une autre présentation
- $\tilde{\phantom{a}}$ Le masque des diapositives
- $\checkmark$ Sélection et suppression d'objets
- Quadrillage et repères
- Déplacement d'un objet
- Alignement et répartition d'objets
- Groupement ou dissociation d'objets
- Effets de transition
- Animation de texte

# 3h

#### Déroulement programme

Alternance d'apports théoriques et d'exercices pratiques. Notre intervenant utilise le micro-ordinateur, l'imprimante, le vidéoprojecteur, le paperboard. Un support de cours pour le stagiaire(fourni).

### Public

Toute personne utilisant les fonctionnalités de base de Powerpoint.

### Pré requis

Prérequis : avoir fait une formation niveau 1 ou avoir un niveau équivalent

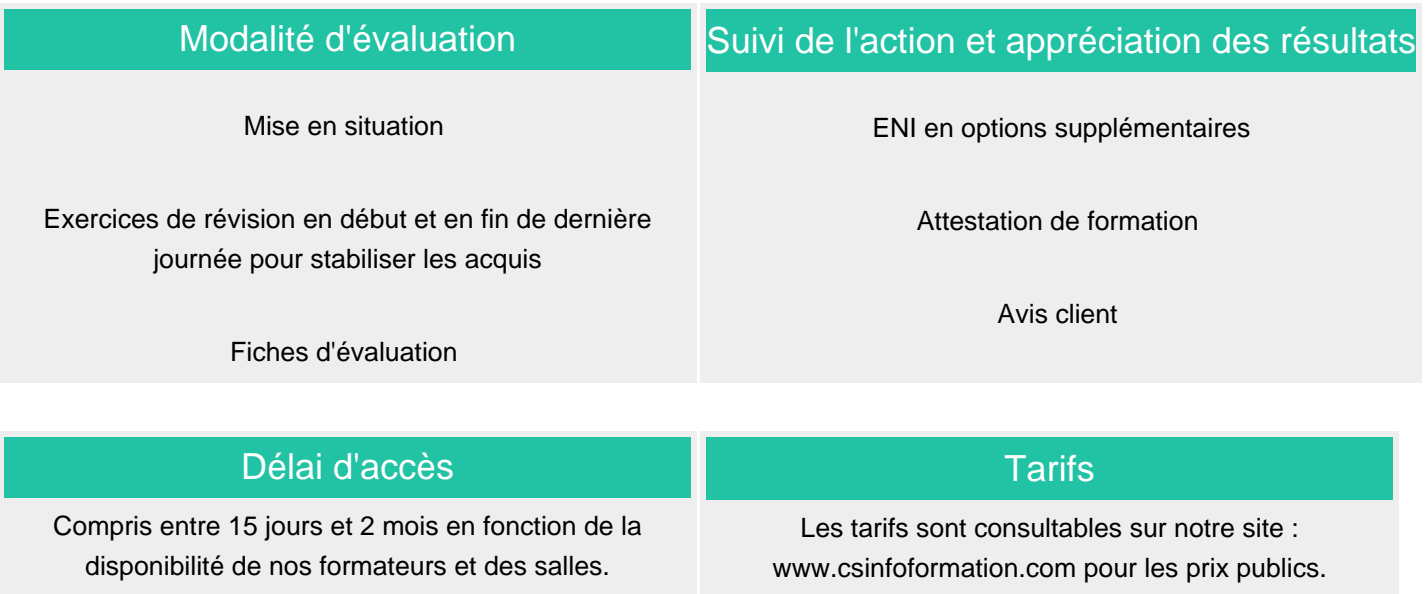

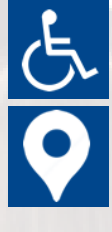

Si vous êtes en situation d'handicap, nous sommes à votre écoute afin d'étudier les adaptations possibles à cette formation.

Plan d'accès ou modalités de visio transmis lors de la convocation.

#### **CSINFO FORMATION**

89 route de la Noue Port de Limay 78520 LIMAY 01.76.21.68.40 / 01.34.77.81.20 service-formation@cs-info.com

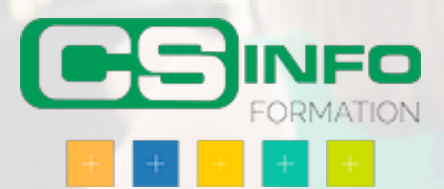